## **Vrstevnice**

## Příklad 3.

## **Zad´an´ı:**

Určete rovnice vrstevnic funkce

$$
f(x,y) = \frac{1}{(x-1)^2 + y^2}
$$

a znázorněte ty z nich, které vzniknou průnikem rovin  $f(x,y) = c,$   $c = \frac{1}{4}$  $\frac{1}{4}, \frac{1}{3}$  $\frac{1}{3}, \frac{1}{2}$  $\frac{1}{2}$ , 1, 2, 3, 4, 5.

## **Reˇsen´ı: ˇ**

V prvé řadě určíme čemu je roven definiční obor funkce  $f(x, y)$ , tzn. určíme takové  $(x, y) \in \mathbb{R}^2$ , pro něž má předpis  $\frac{1}{(x-1)^2+y^2}$  smysl. Jelikož je zadaný výraz tvořen zlomkem, musíme zajistit, aby se jmenovatel nerovnal nule

$$
(x-1)^2 + y^2 \neq 0.
$$

Všimneme si, že levá strana nerovnice nám připomíná rovnici kružnice s posunutým středem do  $(1, 0)$ . V důsledku toho nesmí být $(1, 0)$  součástí definičního oboru, protože v  $(1, 0)$  nabývá výraz  $(x - 1)^2 + y^2$  hodnoty nula. Výsledný definiční obor je ve tvaru

$$
D(f) = \{(x, y) \in \mathbb{R}^2 : x \neq 1 \land y \neq 0\}.
$$

Nyní přejdeme k určování rovnic jednotlivých vrstevnic. Rovnice vrstevnic jsou ve tvaru

$$
v_f(c) \colon \frac{1}{(x-1)^2 + y^2} = c.
$$

Pro  $c < 0$  je  $v_f = \emptyset$ , protože  $\frac{1}{(x-1)^2 + y^2} \ge 0$  pro  $\forall$   $(x, y) \in D(f)$ . Pro  $c = 0$  je  $v_f = \emptyset$ , protože

$$
\frac{1}{(x-1)^2 + y^2} = 0
$$
  
1  $\neq 0$ .

Uvědomme si ale, že čím větší bude jmenovatel, tím menší bude hodnota výrazu  $\frac{1}{(x-1)^2+y^2}$ . Graf funkce  $f(x,y)$  se tak bude blížit ke kótě  $c=0$ , ale dosáhne ji až v nekonečnu.

Pro 
$$
c > 0
$$
 je  $\frac{1}{(x-1)^2 + y^2} = c$ :  
\n
$$
\frac{1}{(x-1)^2 + y^2} = \frac{1}{4} \Rightarrow (x-1)^2 + y^2 = 4,
$$
\n
$$
\frac{1}{(x-1)^2 + y^2} = \frac{1}{3} \Rightarrow (x-1)^2 + y^2 = 3,
$$
\n
$$
\frac{1}{(x-1)^2 + y^2} = \frac{1}{2} \Rightarrow (x-1)^2 + y^2 = 2,
$$
\n
$$
\frac{1}{(x-1)^2 + y^2} = 1 \Rightarrow (x-1)^2 + y^2 = 1,
$$
\n
$$
\frac{1}{(x-1)^2 + y^2} = 2 \Rightarrow (x-1)^2 + y^2 = \frac{1}{2},
$$
\n
$$
\frac{1}{(x-1)^2 + y^2} = 3 \Rightarrow (x-1)^2 + y^2 = \frac{1}{3},
$$
\n
$$
\frac{1}{(x-1)^2 + y^2} = 4 \Rightarrow (x-1)^2 + y^2 = \frac{1}{4}.
$$

Pro  $c > 0$  jsou rovnice vrstevnic ve tvaru

$$
(x-1)^2 + y^2 = \frac{1}{c}.
$$

Jedná se o kružnice s posunutým středem do  $(1,0)$  o poloměru  $\sqrt{\frac{1}{c}}$  $\frac{1}{c}$ . Výsledné vrstevnice jsou zobrazeny na obr. [1](#page-2-0) modrou barvou. Žlutou barvou je znázorněn graf funkce  $f(x, y)$ . Červenou barvou je znázorněný definiční obor, který jsme určili výše. Bod v rovině  $xy$ , který není součástí definičního oboru je znázorněn černou barvou.

<span id="page-2-0"></span>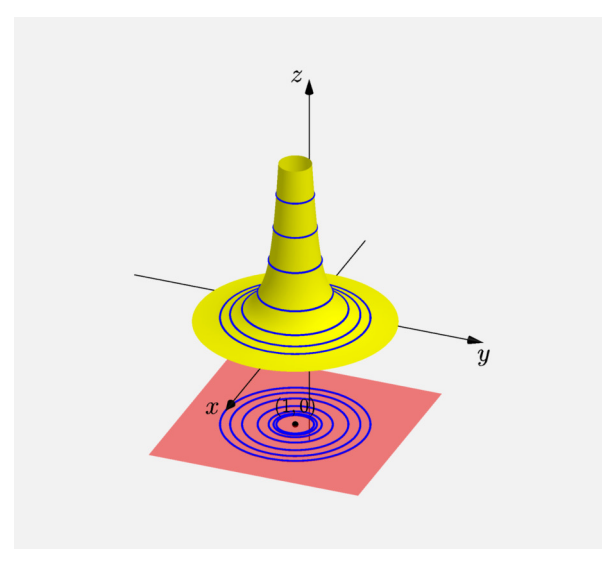

Obrázek 1: Vrstevnice funkce $f(\boldsymbol{x},\boldsymbol{y})$